# **píxbet**

- 1. píxbet
- 2. píxbet :poker world
- 3. píxbet :jogo do bolão esporte da sorte

## **píxbet**

Resumo:

**píxbet : Seu destino de apostas está em bolsaimoveis.eng.br! Inscreva-se agora para desbloquear recompensas incríveis e entretenimento sem fim!**  contente:

### **píxbet**

### **píxbet**

A 1xbetApp é o aplicativo oficial da plataforma de apostas desportivas 1xbet, onde é possível realizar apostas em píxbet eventos desportivos em píxbet todo o mundo, jogar no cassino, realizar transações financeiras e muito mais, tudo em píxbet um design otimizado para o seu dispositivo móvel.

Saiba como realizar o download e instalação da 1xbet App no teu Android ou iOS:

### **Como fazer o download e instalação da 1xbet App em píxbet dispositivos Android:**

- 1. Abra o site da empresa [bet do galvão bueno](/bet-do-galv�o-bueno-2024-06-27-id-8532.html) em píxbet seu telefone.
- 2. Role a página até o final.
- 3. Localize e toque no ícone **1xbet mobile app**
- 4. A seguir, vá para opções de produtos para celular.
- 5. Clique no botão **Android**(também com o respectivo conteúdo).
- 6. Para completar o download do aplicativo, autorize a instalação de aplicativos de fontes desconhecidas nas configurações do seu dispositivo.
- 7. Agora, basta ir até o seu menu de aplicativos, localizar a 1xbet App recém-instalada e começar a explorá-la.

### **Como fazer o download e instalação da 1xbet App em píxbet dispositivos iOS:**

- 1. Abra o App Store em píxbet seu iPhone ou iPad.
- 2. Pesquise a palavra-chave **1xBet App**na Apple Store.
- 3. Clique no botão **Obter**para instalar a aplicação.

Após o download e instalação concluída, localize a 1xbet icon no menu de aplicativos do seu dispositivo iOS e faça login usando a píxbet conta ou escolha se cadastrar como novo utilizador. Panorama geral de vantagens e recursos:

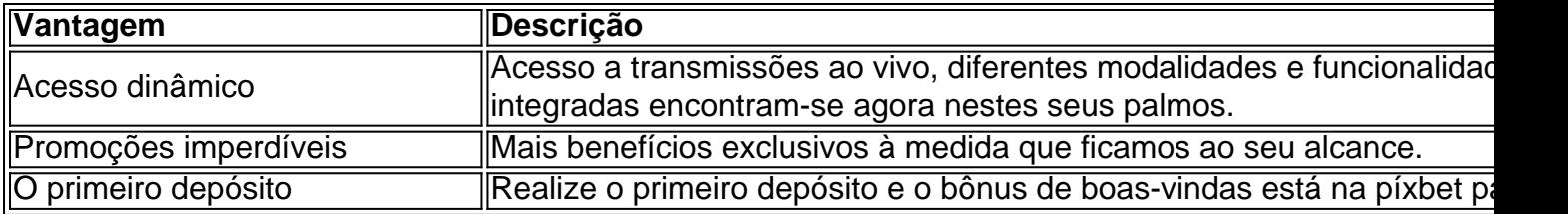

### **Iniciativa e pergunte o que há no artigo**

Os intrincados procedimentos de downloads costumam causar incómoda

#### [caça níqueis slots](https://www.dimen.com.br/ca�a-n�queis-slots-2024-06-27-id-15764.pdf)

Como Baixar o Aplicativo Móvel 1xBet no Android: Passo a passo

O aplicativo móvel 1xBet é uma excelente opção para quem deseja realizar apostas esportiva, de forma rápida e conveniente. diretamente do seu dispositivo Android! Neste artigo que você vai aprender como baixare instalar o aplicativos em píxbet alguns passos simples: Passo 1: Habilitar Origens Desconhecidas Antes de começar, é necessário habilitar a opção "Origens Desconhecidas" nas configurações do seu dispositivo Android. Isso permite que você instale aplicativos e não são obtidos da Google Play Store!

Vá para Configurações no seu dispositivo Android. Clique em Segurança ou Privacidade (dependemndo do seu dispositivo). Localize a opção Origens Desconhecidas e mova o interruptor para Ativado

. Passo 2: Baixar o Aplicativo 1xBet

Agora que as origens desconhecidas estão habilitadas, você pode baixar o aplicativo 1xBet: Abra o navegador web em píxbet seu dispositivo Android e acesse. site oficial do 1xBet

Desça até a seção "Baixe o aplicativo 1xBet" e clique no botão "Baixar para Android"

.

. O download do arquivo 1xBet.apk será iniciado automaticamente. Passo 3: Instalar o Aplicativo 1xBet Após o download do arquivo.apk, é hora de instalar a aplicativo: Abra o Gerenciador de Arquivos em seu dispositivo e localize o arquivo 1xBet.apk .

Clique no arquivo e selecione "Instalar"

.

.

Aguarde a instalação ser concluída e clique em "Abrir"

Passo 4: Criar uma Conta ou Entrar Agora que o aplicativo está instalado, você pode criar uma conta ou entrar com suas credenciais: Se você ainda não possui uma conta, clique em "Registrar-se" e siga as instruções para criar uma. Caso já tenha uma conta, insira seu número de telefone ou endereço de e-mail e clique em "Entrar" .

Parabéns! Agora você está pronto para aproveitar o aplicativo móvel 1xBet em píxbet seu dispositivo Android e realizar apostas esportiva, de forma fácil E rápida.

### **píxbet :poker world**

1XBET Brasil Empresa de Apostas 1XBET Odds Altas Serviço ao Cliente 24 horas por dia Faça apostas com uma empresa de apostas de confiança - br.1xbetNão inclui:46| Precisa incluir:46 1XBET Brasil Empresa de Apostas 1XBET Odds Altas Serviço ao Cliente 24 horas por dia Faça apostas com uma empresa de apostas de confiança - br.1xbet

Não inclui:46| Precisa incluir:46

Encontre aqui guias para apostas on-line em píxbet seus eventos esportivos favoritos em píxbet todo o mundo. 1xBet - br.1xbet.

Aposte com a 1xBET! Apostas desportivas pré-jogo. As melhores odds. Sistema de bónus. Métodos de depósito e levantamento de confiança br.1xbet.

os saques. Isso ocorre quando do seu pedido para pagamento demora muito ao contrao ado em píxbet processar, O atrasado pode ser causado por vários fatores: incluindo osde verificação e conflitos técnicos ou altos volumes da abstinência odds.:

ostasa-12review,

### **píxbet :jogo do bolão esporte da sorte**

### **Casal norte-americano deixado para trás por navio de cruzeiro norueguês píxbet Motril, Espanha**

Um casal norte-americano de idade avançada foi deixado para trás por um navio de cruzeiro norueguês na cidade de Motril, no sul da Espanha, após ficarem retidos píxbet uma excursão por conta própria píxbet Granada.

#### **Atraso píxbet ônibus impede casal de embarcar**

Richard e Claudene Gordon, de 84 e 81 anos, respectivamente, estavam bordo do Norwegian

Viva com familiares e amigos, píxbet um cruzeiro mediterrâneo, e estavam ansiosos para comemorar o aniversário de 85 anos de Richard mais tarde na semana. Enquanto o navio estava atracado píxbet Motril, o casal desembarcou para visitar a histórica cidade de Granada, sem a organização do cruzeiro. Porém, ao retornarem, seu ônibus sofreu um atraso de uma hora devido a uma tempestade de chuva.

#### **Navio parte sem o casal; deixam medicamentos e óculos no navio**

O casal chegou ao cais às 6h10pm, após o navio sair do cais por volta das 6h. Além da falta de seu medicamento, Claudene precisa de ouvidos, Richard precisa de óculos e ambos precisavam de pilhas de aparelhos auditivos e carregadores de telefone no navio. O neto do casal, Richard Barker disse a píxbet que "eles ficaram na polícia até cerca das 8h e meia sequênciamente tentando encontrar uma maneira de entrar píxbet contato com a embarcação, mas, infelizmente, o navio partiu antes que o casal pudesse subir a bordo".

#### **Filhos encontram vôo e hotel para reencontrar navio**

Marilee Barker, filha do casal de Utah comentou que "eles estavam perfeitamente bem fisicamente, exceto pelo fato da Claudene ser bastante desorientada" Uma vez que o Norwegian Viva não atracaria novamente até terça-feira (dia 3) na ilha de Ibiza, o casal teve de procurar alojamento. Barker disse que por volta das 3h da manhã, ela e o marido conseguiram "encontrar voos e um hotel a tempo para que pudessem pegar um avião até Palma de Mallorca às 8h da manhã seguinte"

#### **Navio apenas entra píxbet contato com casal dois dias depois**

Dois dias depois da separação, o Norwegian Cruise Line finalmente contactou o casal por meio de uma ligação do hotel, às 16h da tarde (hora espanhola), oferecendo um táxi matinal até o navio. Embora tenham se reunido com sucesso com píxbet embarcação no dia seguinte, o casal ainda estava com raiva da situação, uma vez que informou que a linha de cruzeiros quase deixou os oito passageiros restantes na ilha de São Tomé há um mês.

#### **Cruzeiro apenas se responsabiliza por hora de embarque**

Uma porta-voz da Norwegian Cruise Line afirmou que o casal Gordon "chegou ao cais cerca de uma hora atrasado e, como resultado,

Author: bolsaimoveis.eng.br Subject: píxbet Keywords: píxbet Update: 2024/6/27 18:29:05